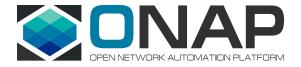

## Getting Started Guide

Getting started with the Open Network Automation Platform (ONAP) project can seem daunting at first. However, with the right approach, it's a relatively straightforward process. We've now pulled together some tips for each phase of your journey.

## **Learn** ONAP

There are several resources to help you understand ONAP:

- Start with the free Linux Foundation ONAP training
- Continue on by reviewing the architecture white paper (English, Chinese), blueprint solution briefs (BBS, 5G, CCVPN, VoLTE, vCPE), blogs, videos, and ONAP wiki
- Continue on with <u>additional</u> <u>training</u> and ONAP vendor blogs, eBooks, and videos
- **4.** Review ONAP **documentation**

## **Deploy** ONAP

Once you understand what ONAP is, the best way to continue learning is to try it out. ONAP is fully containerized and utilizes Kubernetes (k8s) for its installation.

 For container based deployment, you will need the following: an infrastructure of 15 virtual machines (VMs) totaling 112 vCPUs and 224 GB of memory to run k8s controller, workers, and a shared NFS server.

Next, follow these **instructions** to set up ONAP

The installation process follows these steps:

Deploy k8s/Helm > Edit ONAP config files > Deploy ONAP > Post-deployment ONAP config > Health checks

**2.** Try out the **vFW blueprint** that goes from VNF onboarding to service deployment

## **Solve** Problems

As with any open source project, some issues are inevitable. If and when this does happen, you will find a vibrant and helpful community willing and able to help solve issues.

Once you have gone through these steps, please **contribute** to the community and potentially help others like you that might just be starting the journey!

Contribute

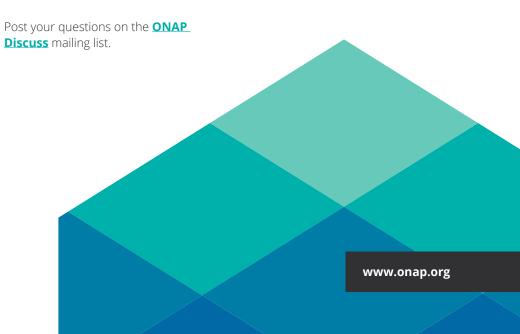